multiplace

### The Next-Gen Marketplace for Multi-NFTs

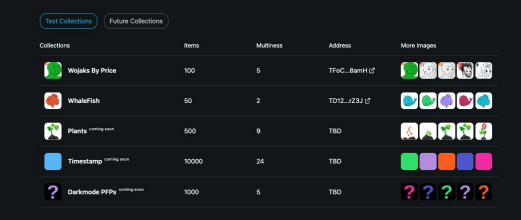

### The Marketplace for Next-Gen NFTs

Support for TRC721m Participant in Tron Hackathon Multiplace has full support for the newly developed Multiplace is currently participating in the Tron standard for mNFTs, TRC721m (which is an extension of TRC721). Read more at https://github.com.

**Hackathon Test Collections** All collections provided are for test purposes. Do Hackathon. A link to our devpost submission can be not expect them to have any value at all, since they found at https://devpost.com. Our TronDAO forum are only here to show you examples of what can be post can be found at https://forum.trondao.org done with Multi-NFTs.

collections connect

collections connect

# Multiplace & mNFTs

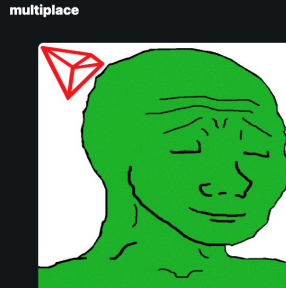

**STRX** 

 $\equiv$  Properties

Wojak Mood<br>Enjoying

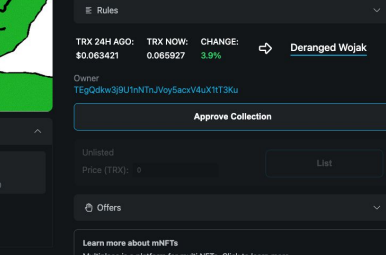

### collections connected

 $|{\bf G}|$ 

### Wojaks By Price #0

**Wojaks By Price** 

**ADRAD** 

A collection of Wojaks and Wojak derivatives representing the mood after a price change.<br>If the price hasn't changed much, Wojak is neutral. If it's down much, Wojak is mad. If it's<br>up then Wojak is happy. Every NFT repres

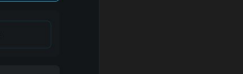

 $E$  Rules

multiplace WhaleFish

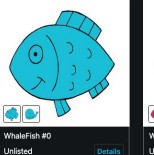

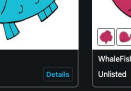

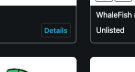

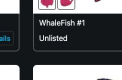

A collection of Whales and Fishes, where the active image for a NFT changes depending on the balance of it's owner. If the<br>owner have more than 1000TRX, then it's a whale, otherwise it's a fish,

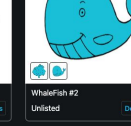

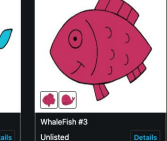

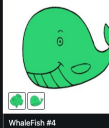

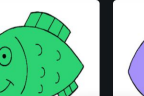

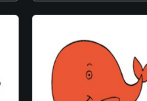

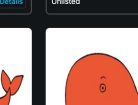

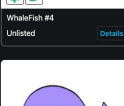

# **Multiplace & mNFTs**

There are currently two dominant NFT standards:

- TRC721
- TRC1155

We are launching a new standard (TRC721m) that we believe could be the standard for the Next Generation of NFTs, what we call Multi-NFTs (mNFTs). We are also launching a mNFT marketplace where you can trade mNFTs.

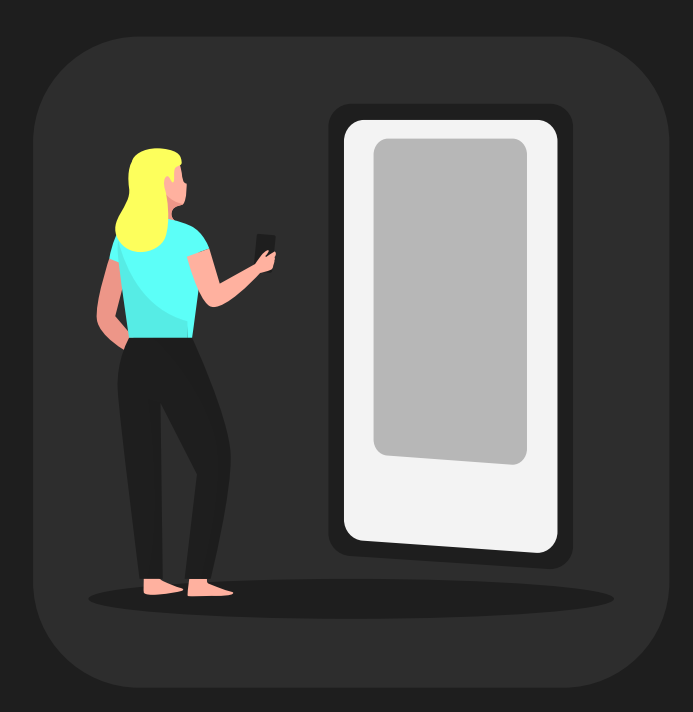

## **1 NFT can currently only hold 1 image**

NFTs as we know them today only holds a link to one image per NFT. If you want an NFT that changes it's image depending on external factors, you are out of luck.

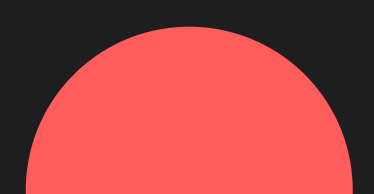

### **Representing TRC721m & mNFTS**

With TRC721m, a single NFT can now contain multiple images. This unlocks use cases such as NFTs that changes the display image on external factors. We call them Multi-NFTs, or mNFTs.

Example implementation of TRC721m:

- [https://github.com/klappe22/m](https://github.com/klappe22/multiplace/blob/main/contracts/src/TRC721m.sol) [ultiplace/blob/main/contracts/s](https://github.com/klappe22/multiplace/blob/main/contracts/src/TRC721m.sol) [rc/TRC721m.sol](https://github.com/klappe22/multiplace/blob/main/contracts/src/TRC721m.sol)

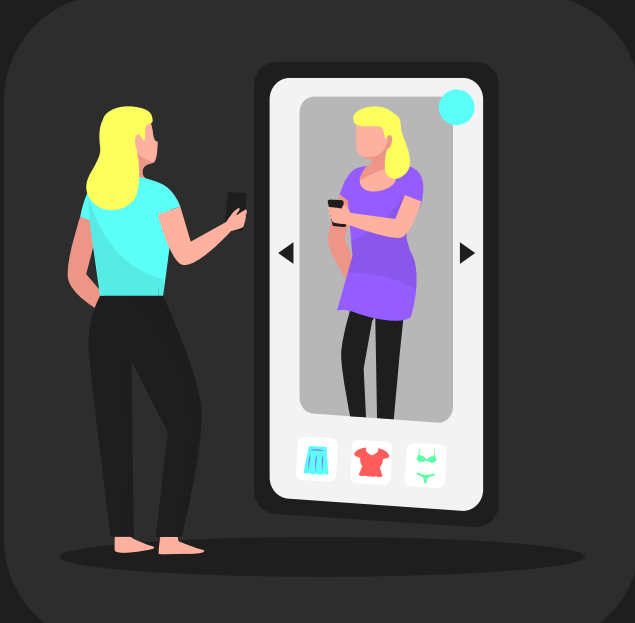

### **mNFT example #1 - Seasonal PFPs**

- You have a PFP collection such as Bored Ape Yacht Club, but you want your ape to have a different look depending on the season. Maybe you want the ape to have a santa hat in December? Maybe you want the ape to have a sun hat in the summer? Maybe a sombrero on Cinco de Mayo?

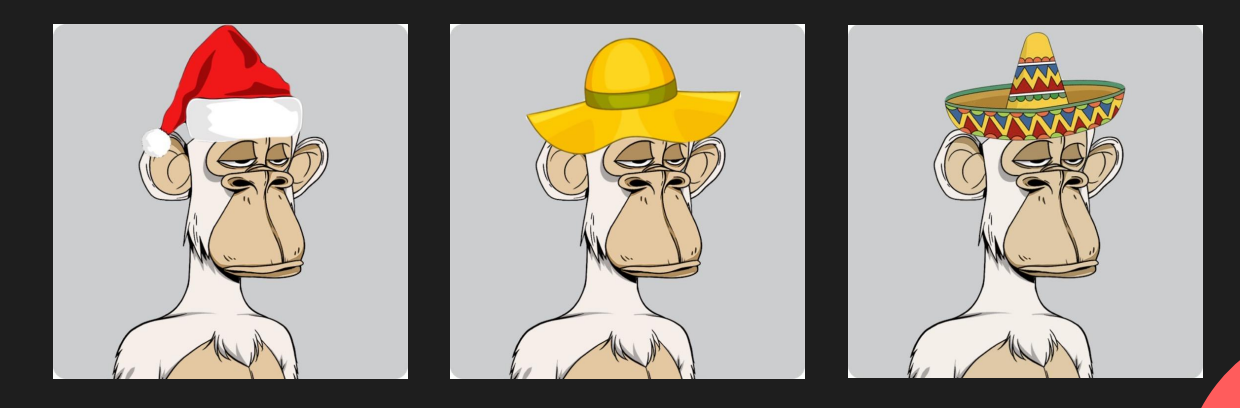

### **mNFT example #2 - Price Tracking NFTs**

You have a NFT collection that tracks the token balances of the owner and you want the NFT image to change depending on the value of your holdings? If the value of your holding is up during the last week the NFT is a happy image, if the value of your holdings are down then the NFT is a sad image.

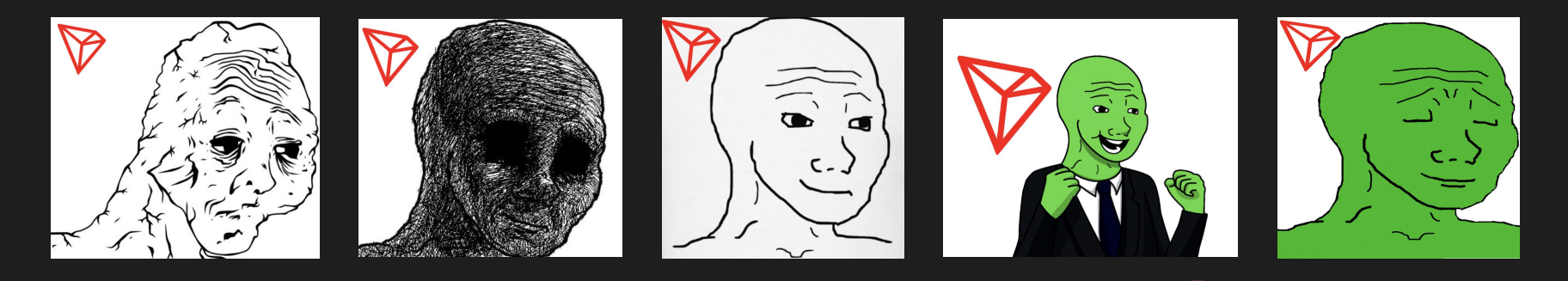

### multiplace

## **Multiplace - the** marketplace for **MNFTs**

What apenft.io is to normal NFTs, Multiplace want to be for Multi-NFTs. We thereby introduce multiplace.io, a marketplace with native support for mNFTs.

### The Next-Gen Marketplace for Multi-NFTs

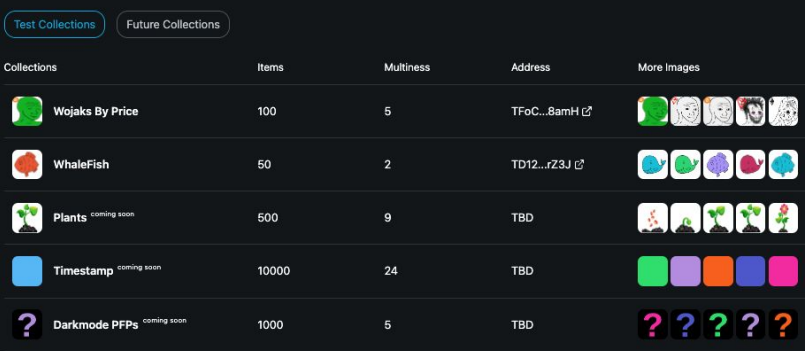

### The Marketplace for Next-Gen NFTs

### Support for TRC721m

Multiplace has full support for the newly developed standard for mNFTs, TRC721m (which is an extension of TRC721). Read more at https://github.com.

### Participant in Tron Hackathon

Multiplace is currently participating in the Tron Hackathon. A link to our devpost submission can be found at https://devpost.com. Our TronDAO forum post can be found at https://forum.trondao.org

### **Hackathon Test Collections**

All collections provided are for test purposes. Do not expect them to have any value at all, since they are only here to show you examples of what can be done with Multi-NFTs.

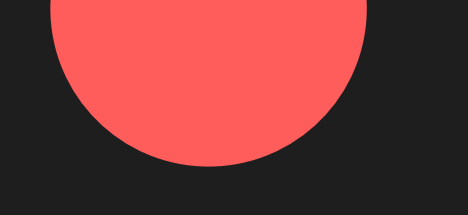

# **Wojaks By Price**

We went ahead and implemented example #2, and to the right you can see Wojak By Price #0 on multiplace. This Wojak tracks the TRX price (from decentralized WinkLink price feeds) and changes image depending on the price change.

- top right was a day when TRX price was down 2.7%
- bottom right was a day when TRX price was up 3.9%

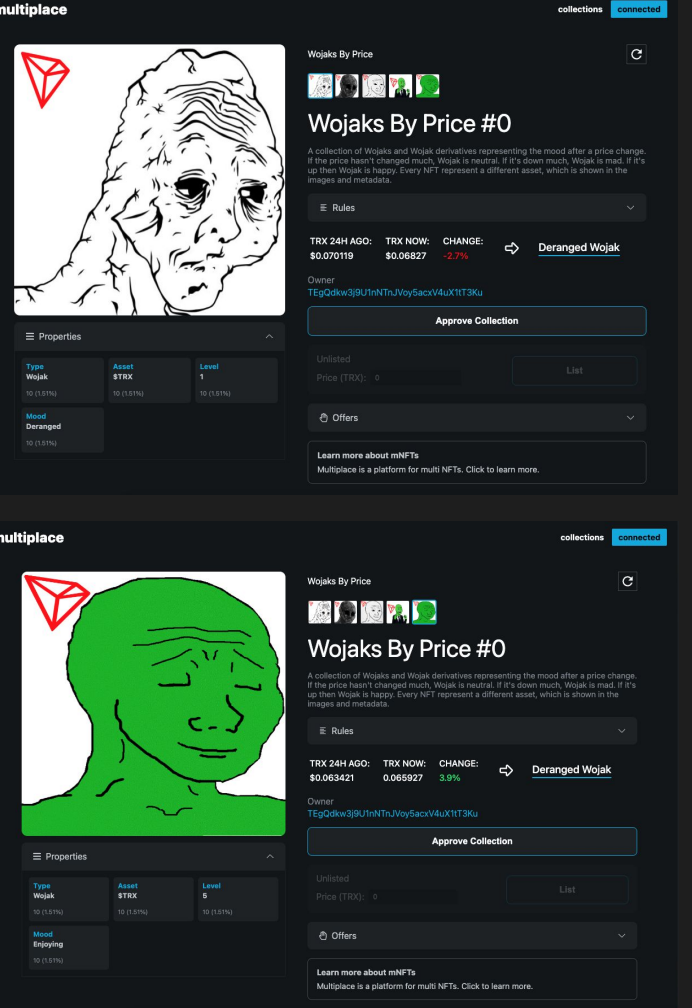

# **WhaleFish**

We also created a collection called WhaleFish, which is a collection of mNFTs that changes depending on the balance of their owner. If the owner owns more than 1000 TRX then they are a Whale, else they are a Fish.

- top right is WhaleFish mNFT held by someone with ~17673 TRX -> Whale
- bottom right is a WhaleFish mNFT held by someone with  $~400$  TRX -> Fish

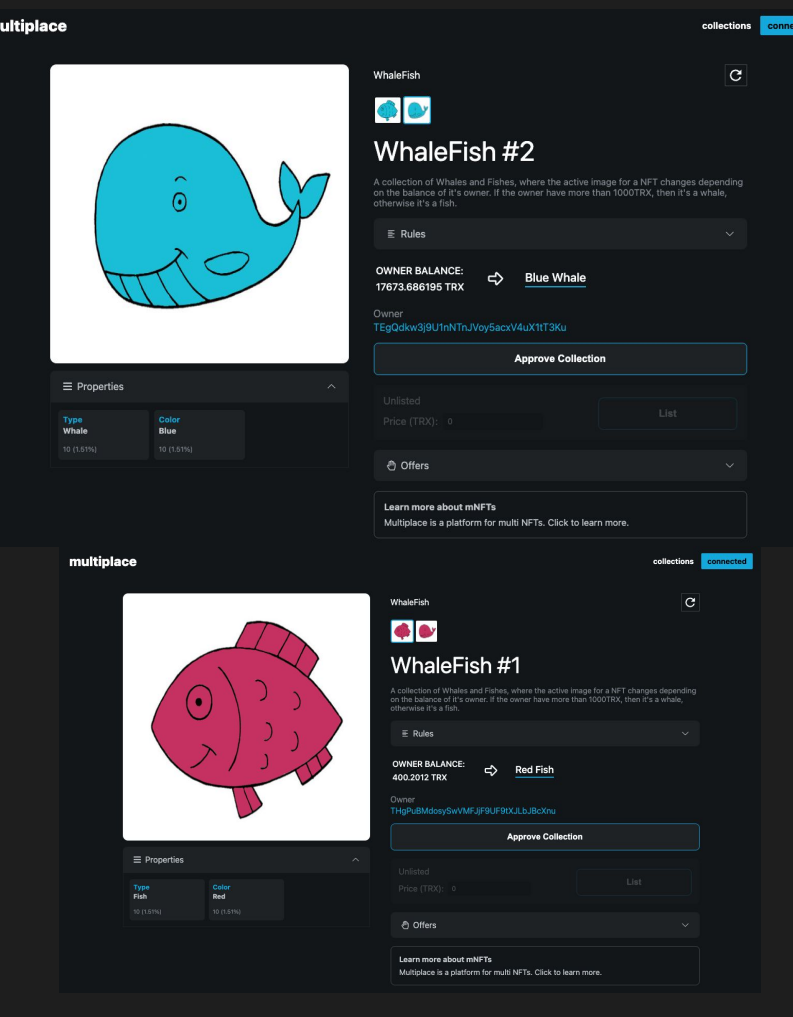

# **Other things you can do with mNFTs**

- **-** mNFTs that change depending on how long they have been held. Maybe you want a project where your holders get the most benefits? With mNFTs you can design them in a way so that they evolve depending on how long they have been held.
- A collection that have images that depend on the time of the day. If you are in the morning, maybe the background of your PFP should have a sun rising? And if it's night, the NFT could go into dark mode.
- And countless other examples!

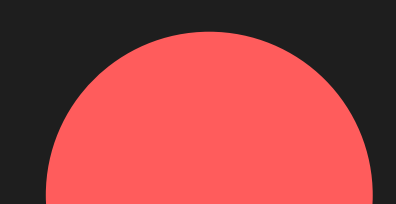

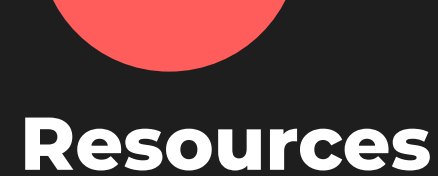

Check out the project at the links below!

### **Website**

- <https://multiplace.io>
- <https://testnet.multiplace.io> (Nile)

### **Code**

- Multiplace: [https://github.com/klappe22/multiplace](https://github.com/klappe22/multiplace/blob/main/contracts/src/TRC721m.sol)
- TRC721m: <https://github.com/klappe22/multiplace/blob/main/contracts/src/TRC721m.sol>
- Wojaks By Price:<https://tronscan.org/#/contract/TQ4F6a5ZFCL8pEVXJpckkE3MMNKgxXFWvE/code>
- WhaleFish:<https://tronscan.org/#/contract/TW9EMzCBb2rtEtSNnMottgpB35hxcVBipB/code>

### **Other**

- Forum post: <u>https://forum.trondao.orq</u>
- Devpost submission:<https://devpost.com>
- Youtube video:<https://youtube.com>

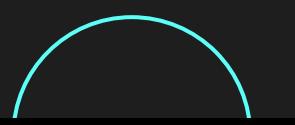